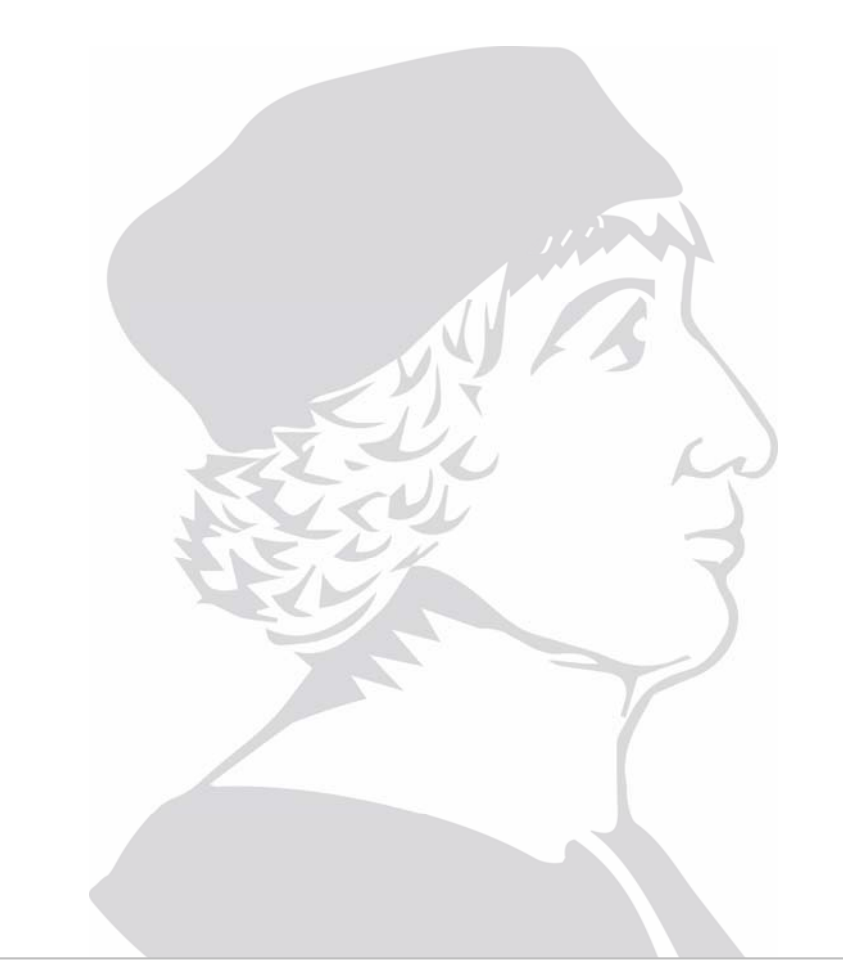

# Aplicaciones Multimedia

- •Definición y consideraciones
- •Streaming de vídeo
- •Voz sobre IP

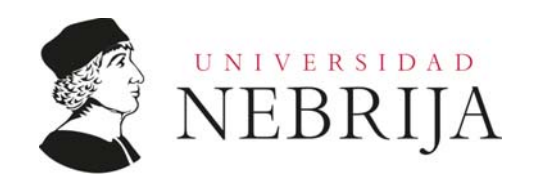

- • Definición y consideraciones:
	- • Aplicaciones que se centran en el tratamiento y la transmisión de vídeo y audio
	- • Consideraciones sobre el vídeo:
		- • Tasa de transmisión elevada, 100kbps para calidad baja, >3Mbps para alta definición (aproximadamente 1Gbyte de datos en una hora)
			- • Según CISCO el 90% del consumo en transmisión y almacenamiento en red es vídeo
		- • Permite una compresión adaptativa según la calidad del vídeo y su tasa
			- •Se puede realizar compresión espacial y temporal
			- • Se suelen crear múltiples versiones del mismo vídeo con diferentes niveles de compresión para diferentes BW

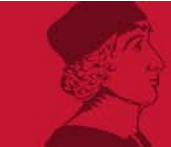

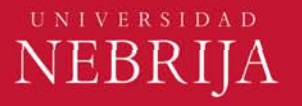

- • Definición y consideraciones:
	- •Consideraciones sobre el vídeo:

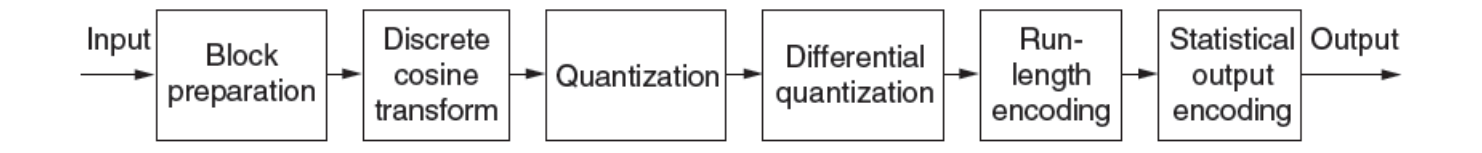

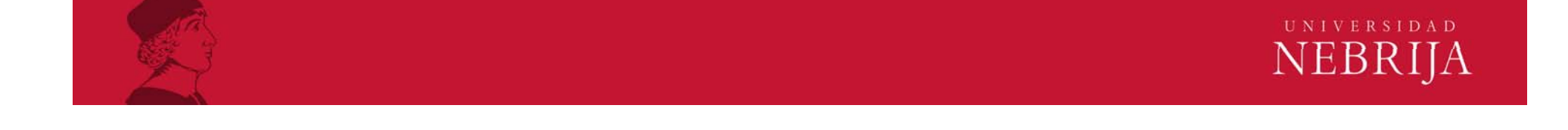

- • Definición y consideraciones:
	- •Consideraciones sobre el vídeo:

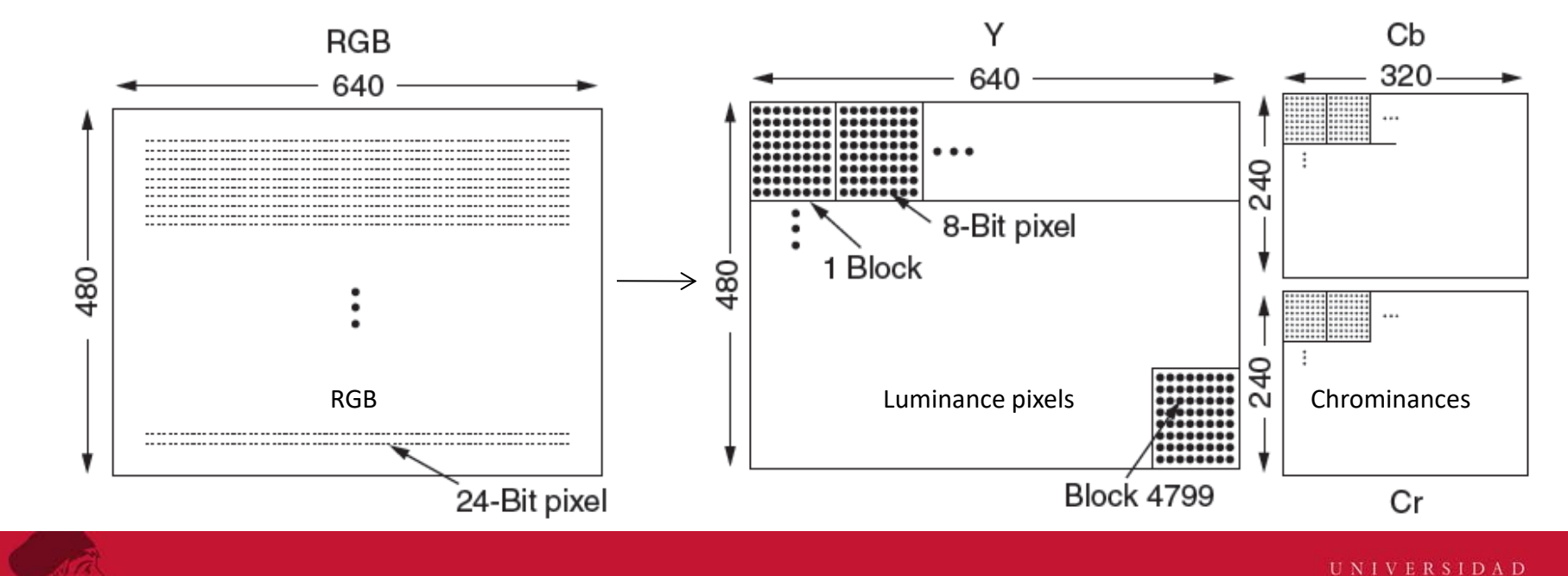

**NEBRIJA** 

- • Definición y consideraciones:
	- •Consideraciones sobre el vídeo:

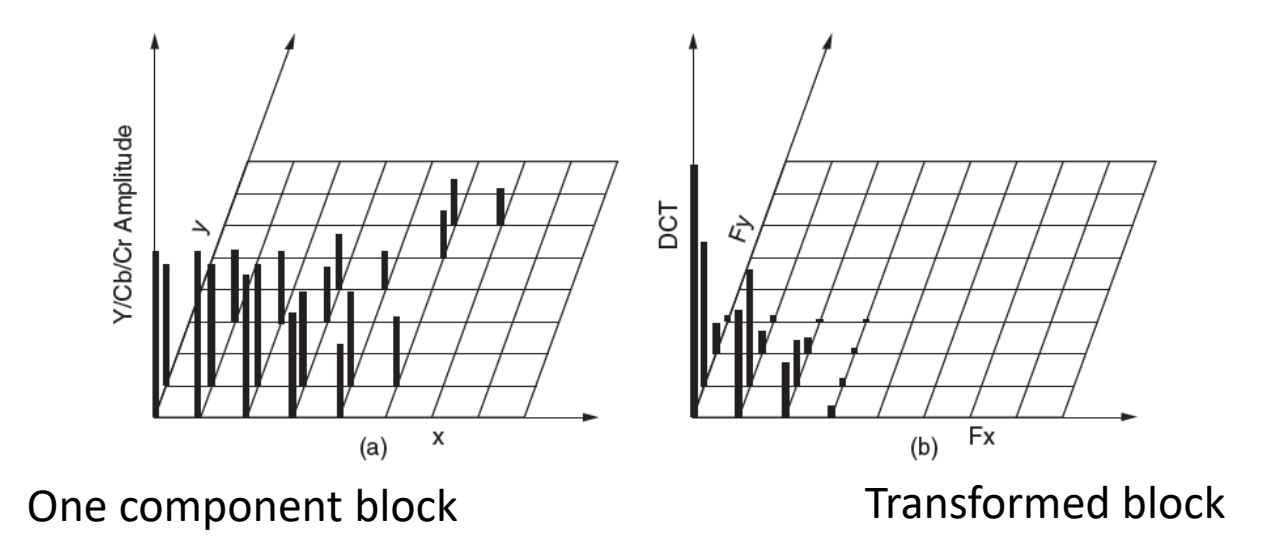

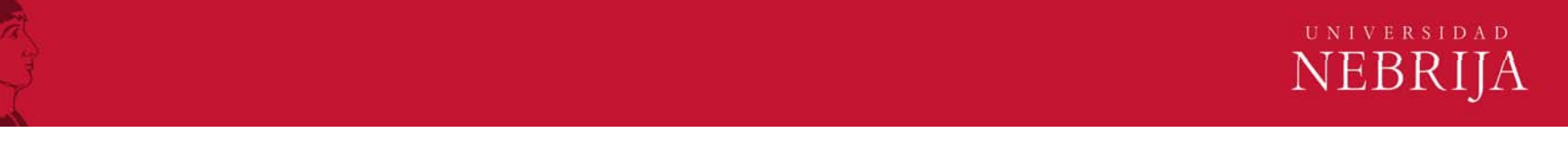

- • Definición y consideraciones:
	- •Consideraciones sobre el vídeo:

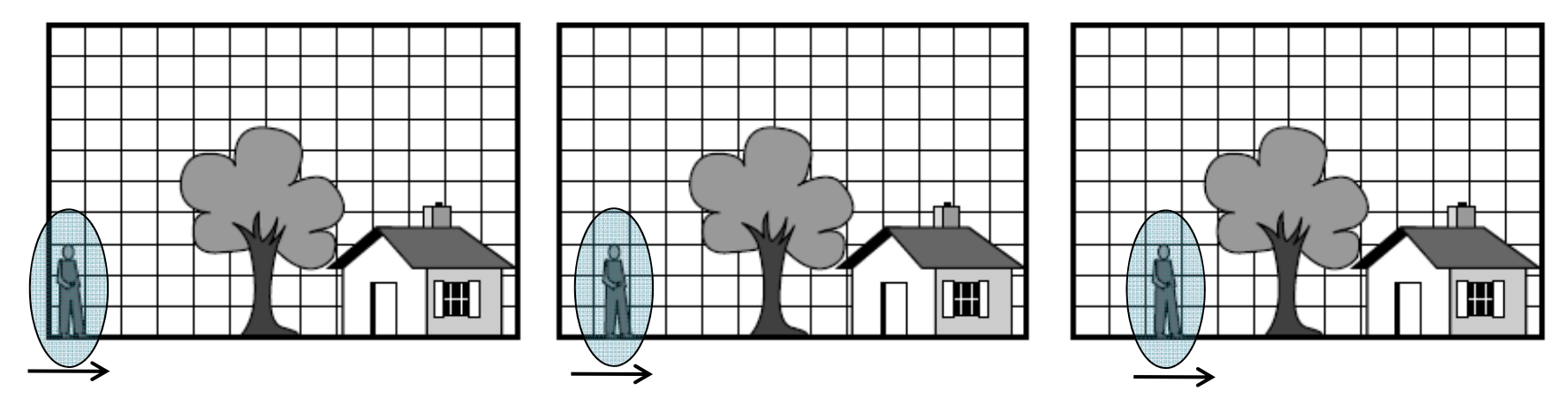

Three consecutive frames with stationary and moving components

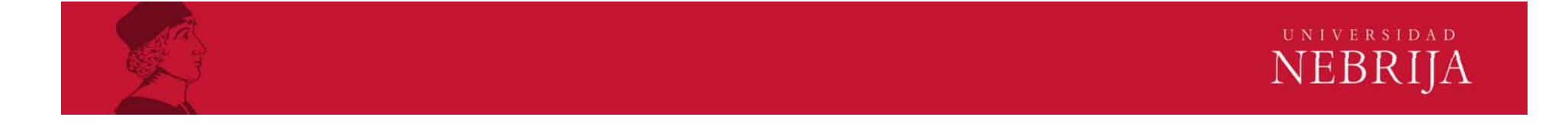

- • Definición y consideraciones:
	- • Consideraciones sobre el audio:
		- • El audio está formado por muestras cuantificadas y codificadas
			- • La codificación utilizada para voz es PCM (codificación por modulación de pulsos), con 8000 muestras por segundo y 8 bits por muestra, tasa de 64kbps
			- • PCM para CD utiliza 44100 muestras por segundo y 16 bits para cada canal, 1411Mbps para estéreo
			- • PCM no se utiliza en redes ya que existen otras técnicas de compresión más eficientes para reducir el ancho de banda
		- • Sistema de compresión más común es el MP3 (MPEG 1 capa 3)
			- •La tasa más común es de 128kbps
			- • Otra codificación popular es la AAC (Advanced Audio Coding) de Apple

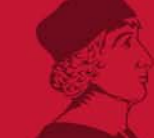

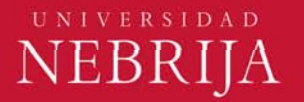

•Definición y consideraciones:

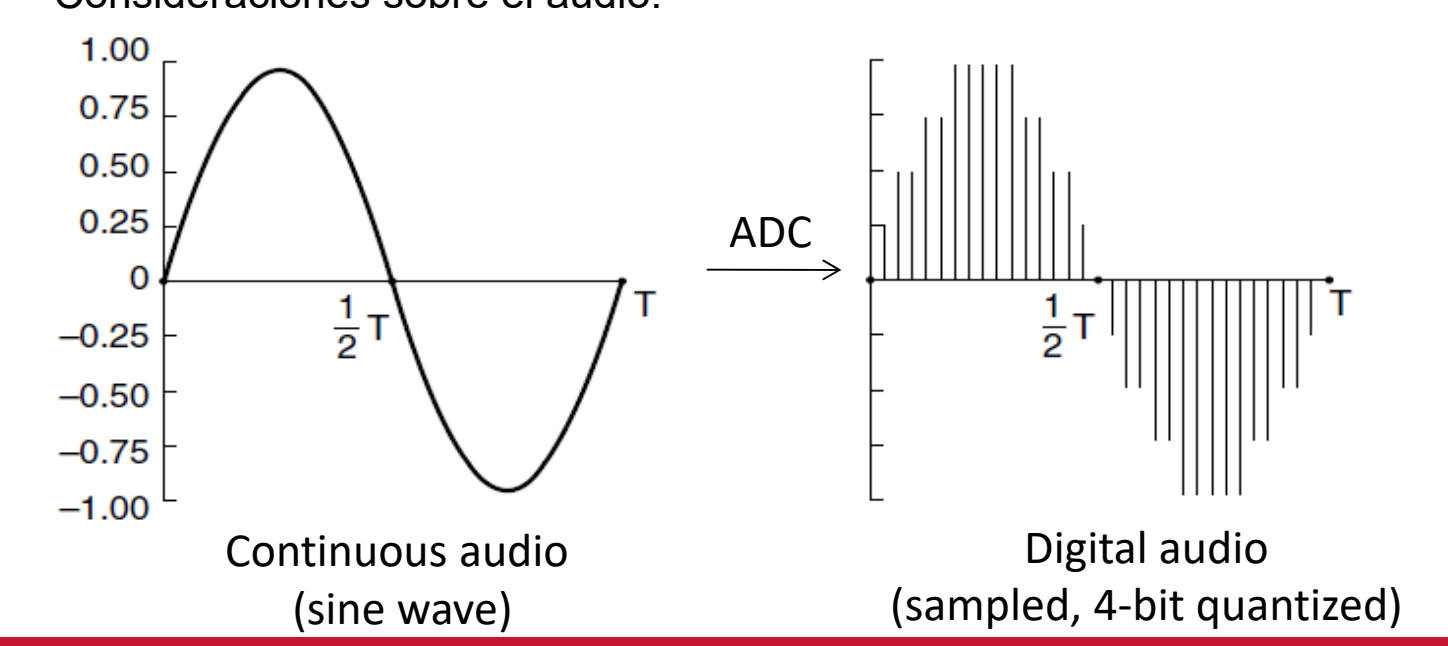

•Consideraciones sobre el audio:

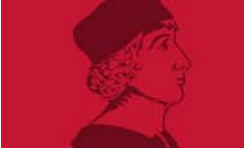

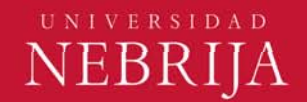

- • Definición y consideraciones:
	- •Consideraciones sobre el audio:

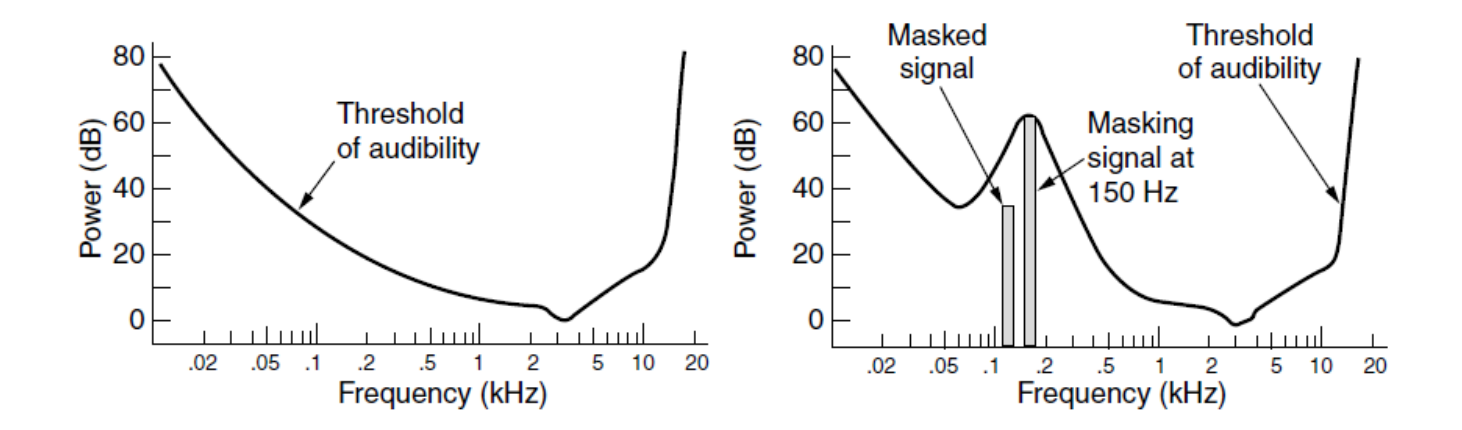

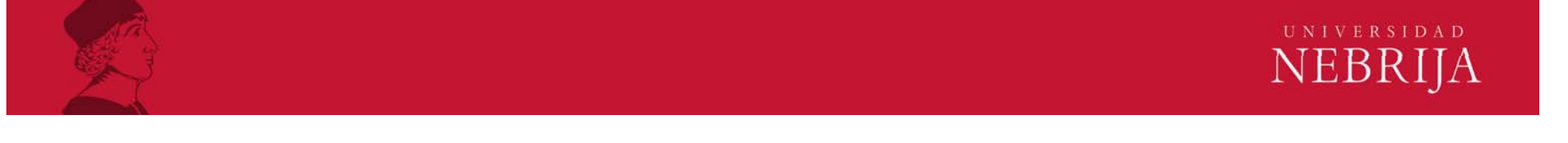

#### •Streaming de vídeo:

- • Se basa en el almacenamiento en búfer por parte del cliente:
	- $\bullet$ Absorbe las variaciones de retardo entre cliente y servidor
	- • Si se corta la conexión se puede seguir reproduciendo el contenido almacenado en el búfer
- • UDP streaming
	- • Como UDP no tiene control de congestión puede fijar una tasa de transmisión suficiente para rellenar un pequeño búfer en el cliente
	- • Los controles sobre el vídeo se gestionan mediante otra conexión UDP, mediante un protocolo de tiempo real RTSP (Real Time Streaming Protocol)
	- • Si se produce una caída en el ancho de banda, se detectan cortes con este protocolo (el cliente final es consciente)
	- •Aunque el cliente no interactúe con el vídeo necesita un servidor RTSP

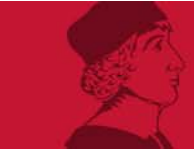

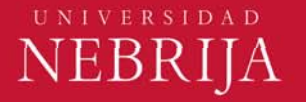

•Streaming de vídeo:

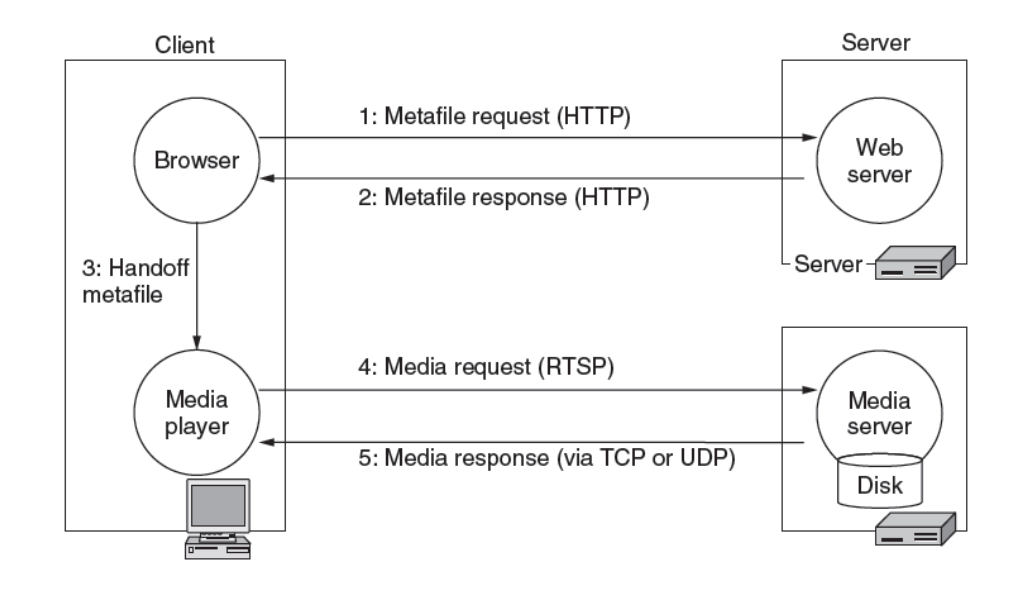

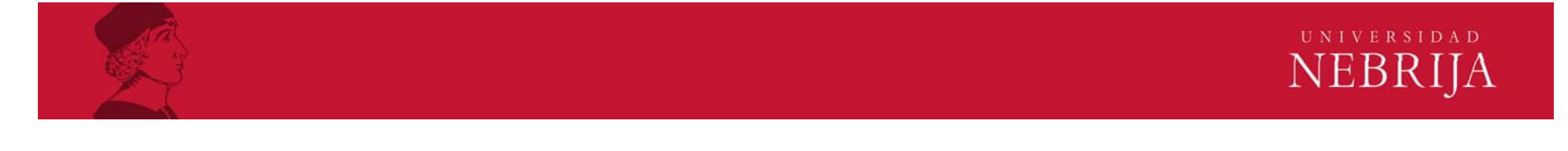

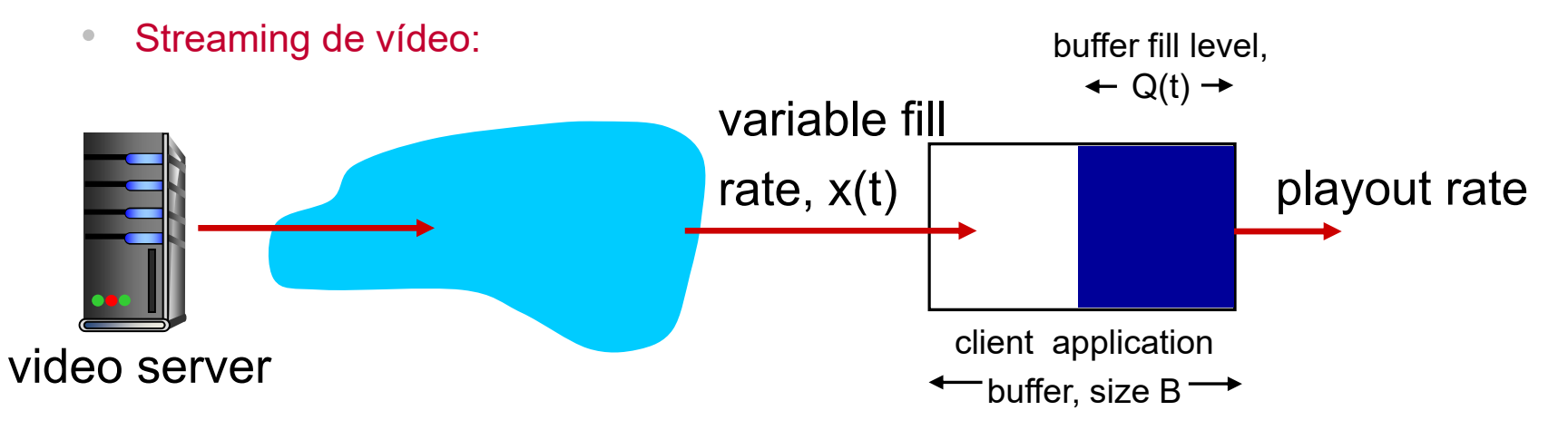

- **x < r:** buffer eventually empties (causing freezing of video playout until buffer again fills)
- **x > r:** buffer will not empty, provided initial playout delay is large enough to absorb variability in x(t)

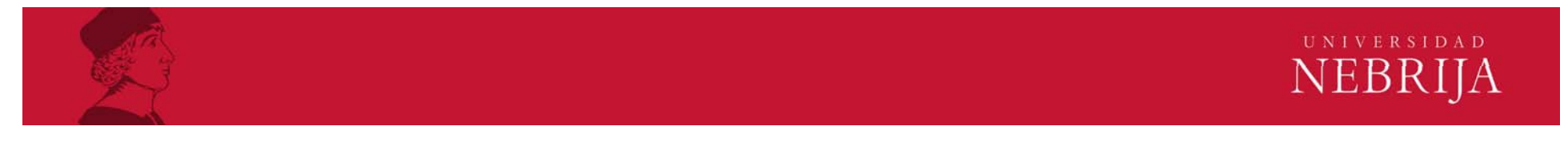

#### •Streaming de vídeo:

- • HTTP streaming
	- • El vídeo se almacena en un servidor HTTP como un documento más, con una URL asociada
	- • Cuando un usuario desea ver un vídeo establece una conexión TCPy recurre al comando HTTP GET para obtener la URL
	- •El servidor envía el vídeo mediante una respuesta HTTP
	- • Los bytes se reciben en el cliente hasta superar un determinado umbral
	- Cuando se supera el umbral el vídeo empieza a reproducirse
	- • Utiliza HTTP sobre TCP facilita atravesar cortafuegos y NATs, donde se suele bloquear UDP

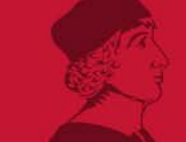

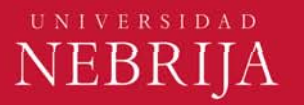

#### •Streaming de vídeo:

- • HTTP streaming
	- • Para casos de streaming de vídeos almacenados, se intenta descargar a una tasa más alta que la tasa de consumo
	- •El vídeo descargado (prefeched) se almacena en el búfer de cliente
	- • Cuando se pausa el vídeo los datos continúan almacenándose en el búfer del cliente hasta que se llena
	- • Mientras el búfer del cliente esté lleno los bits restantes se van almacenando en el búfer del servidor, hasta que se fuerza la detección de la transmisión
	- • Para reproducir otra secuencia temporal (reposicionar), se envía una nueva petición HTTP y se pierde el búfer que había almacenado hasta el momento, iniciando un nuevo búfer y perdiendo ancho de banda

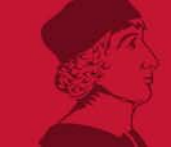

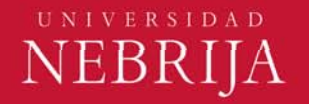

- • Streaming de vídeo:
	- •HTTP streaming

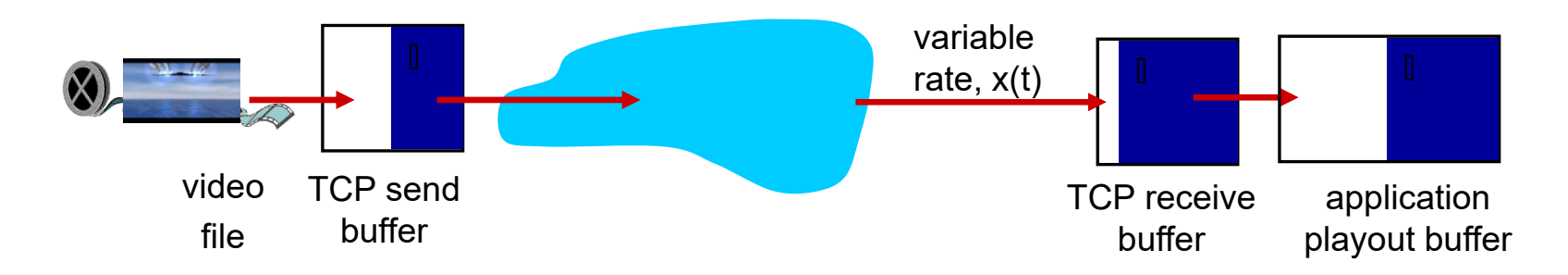

- Fill rate fluctuates due to TCP congestion control, retransmissions (in-order delivery)
- $\bullet$ Larger playout delay: smooth TCP delivery rate
- $\bullet$ HTTP/TCP passes more easily through firewalls

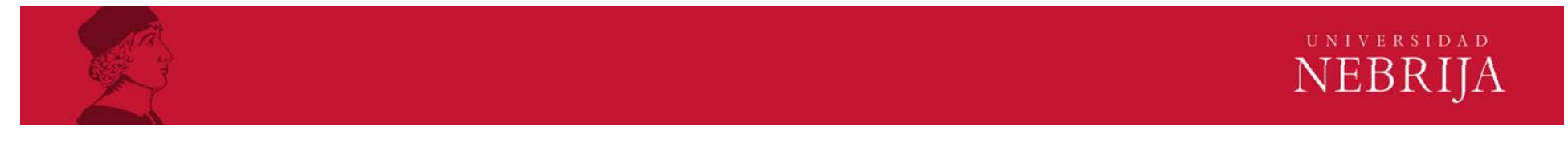

#### •Streaming de vídeo:

- • HTTP streaming adaptativo (DASH)
	- • El servidor ofrece el mismo vídeo codificado con diferentes calidades (aproximadamente unas 10 codificaciones diferentes)
	- • El cliente de manera dinámica solicita una calidad u otra en función del ancho de banda disponible
		- •Especialmente interesante para usuarios móviles
	- • De igual manera también almacena audios de diferentes calidades que posteriormente sincroniza con cada tipo de vídeo

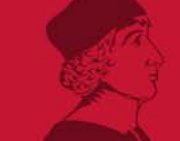

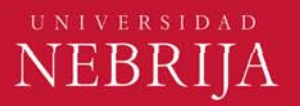

- • Streaming de vídeo:
	- • Netflix: genera más del 30% del tráfico de bajada de USA
		- • Se basa en infraestructuras de terceros (máquinas virtuales sobre Amazon Cloud)
			- •Ingestión de las versiones máster
			- •Procesado y codificación en diversas calidades
			- • Subida de las versiones a las CDN (Redes de Distribución de Contenido)
		- •Alquila ancho de banda, almacenamiento y bases de datos
		- •Sólo mantiene una base de datos de registros de clientes y pagos
		- • Cuando el cliente reproduce un vídeo:
			- • Obtiene el archivo con el manifiesto: incluye el ranking con las principales CDN
			- •El cliente elige la primera y mediante DNS redirige a un servidor

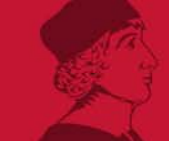

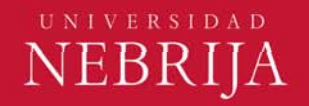

- • Streaming de vídeo:
	- • Netflix:
		- • El cliente y el servidor CDN al que se le ha redirigido interactúan mediante el protocolo DASH
		- • El servidor proporciona fragmentos de unos 4 segundos y en paralelo el cliente mide la tasa y mediante un algoritmo reajusta la calidad de la siguiente trama a solicitar

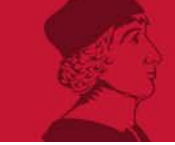

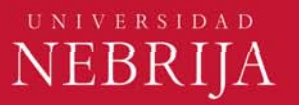

- • Streaming de vídeo:
	- •Netflix:

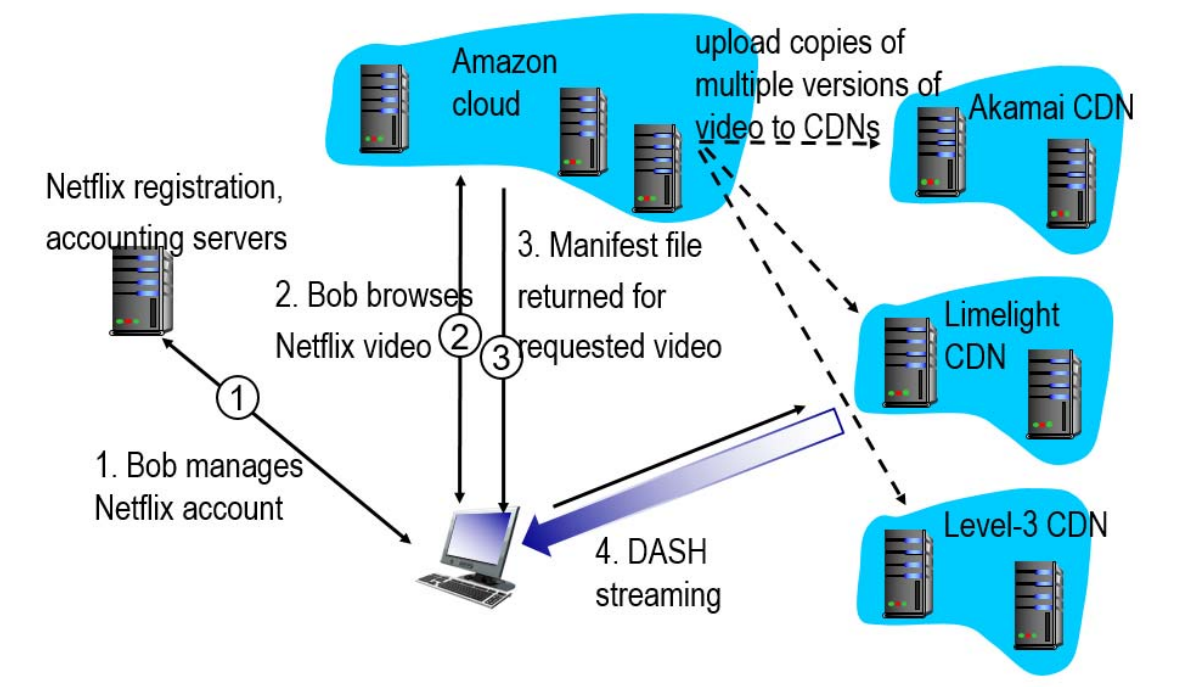

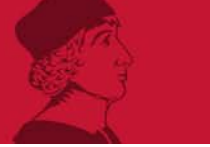

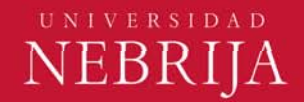

- • Streaming de vídeo:
	- •Youtube:
		- •Utiliza protocolos y arquitectura propietarios
		- • Tiene una red de distribución privada con cientos de servidores en diferentes puntos geográficos
		- • Redirecciona mediante DNS al clúster de servidores con un retardo menor
		- • Con el fin de balancear la carga en el clúster destino, se puede redirigir al cliente a otro servidor más distante
		- • Utiliza HTTP streaming, no adaptativo. Es el propio usuario el que selecciona la calidad de reproducción

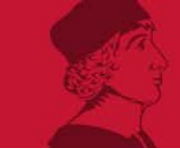

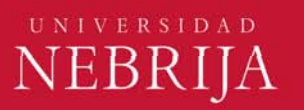

- • Voz sobre IP:
	- • Retardos fijos gestionados mediante una marca temporal, como máximo 400ms
	- • Esto requiere un algoritmo adaptativo que calcule cuanto se tienen que adelantar o retrasar los diferentes paquetes
	- • Por otra parte se debe proveer de un mecanismo que pueda recuperar los paquetes de audio perdidos
		- •Sistemas FEC: aumenta el ancho de banda
		- • Interleaving: separar la información lo suficiente como para que una posible pérdida no afecte a una secuencia de audio muy contigua (aumenta el retardo pero no el ancho de banda)

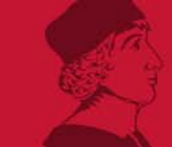

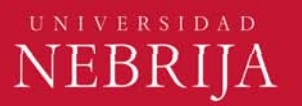

- • Voz sobre IP:
	- • Skype:
		- •Encriptado y con protocolo de comunicación propietario
		- •Codifica con diferentes tasas y calidades
		- •Funciona sobre UDP tanto en audio como en vídeo
		- •Gestiona el control de la aplicación mediante TCP
		- •Utiliza FEC para la recuperación de los paquetes de audio y vídeo
		- •Recurre a arquitecturas jerárquicas y P2P
		- • A pesar de lo anterior presenta vulnerabilidades de seguridad
			- •Se puede geolocalizar a un usuario de Skype
			- • Es posible desencriptar parcialmente el contenido de las conversaciones

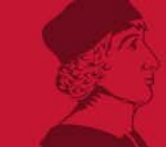

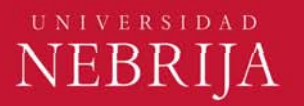

- • RTP (Real-Time Transport Protocol):
	- •Se ejecuta sobre UDP
	- • La cabecera de RTP incluye el tipo de codificación, el número de secuencia y la marca temporal
	- • Los routers no distinguen los paquetes RTP de los que no lo son, por este motivo no puede asegurar el protocolo ni un tiempo de entrega ni una calidad de servicio
	- $\bullet$  Se utiliza para que las capas superiores reserven recursos necesarios para la codificación y decodificación del audio

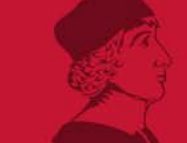

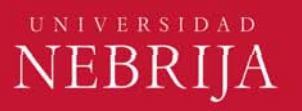

- • SIP (Session Initiation Protocol):
	- •Proporciona mecanismos para establecer llamadas sobre IP
	- •Gestiona las notificaciones de llamada entrante
	- •Inicia el protocolo para decidir el tipo de codificación a utilizar
	- • Permite añadir nuevos streamings de diferentes codificaciones durante una llamada, añadir destinatarios, transferir una llamada, dejar a un usuario en espera, etc.

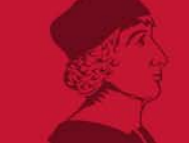

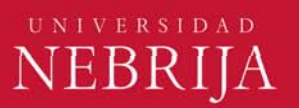

- • Soporte de red para Multimedia
	- • Best-effort
		- • Invertir todo lo necesario para tener recursos suficientes tratando todo el tráfico de la misma manera, con independencia del tipo
		- • Requiere un dimensionamiento correcto de la red y una predicción adecuada
			- •Modelos de tráfico entre diversos puntos de la red
			- •Definir correctamente qué rendimiento se espera
			- • Optimizar los servicios para aprovechar al máximo el ancho de banda

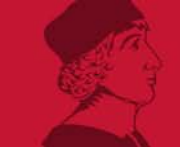

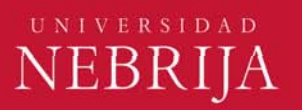

- • Soporte de red para Multimedia
	- • Servicios multiclase
		- •Proporcionar diferentes niveles de servicio en función del tipo de tráfico
		- • Requiere:
			- • Marcado de paquetes para distinguir los tipos de tráfico y dar prioridad en las memorias de salida
			- • Definición de políticas para gestionar el tráfico y aislar las diferentes clases con el fin de que unos paquetes no saturen a otros
			- • Disponer de capacidad para reservar ancho de banda y búfer a los servicios prioritarios
			- • Mecanismos de planificación: políticas de descarte de paquetes, prioridad en colas, prioridad de servicios, combinación con el algoritmo de la cubeta con goteo

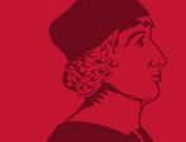

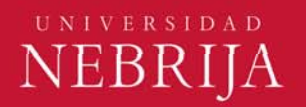

- • Soporte de red para Multimedia
	- •**Diffserv** 
		- • Habilidad para gestionar diferentes tipos de tráfico de maneras diversas y manteniendo la escalabilidad
			- •Clasificación de paquetes y tráfico condicionado
			- •Perfiles de tráfico para rutas en función del tipo de servicio
			- •Servicios con entrega y plazo garantizados
			- • Requiere:
				- •Una unidad de clasificación
				- Un marcador
				- Un enrutador que tenga tablas por servicios
				- $\bullet$ Un reloj global que controles los tiempos

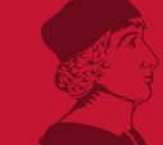

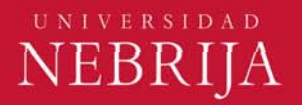